# Good morning:

*Have workbook hw out on desk during "Journal" in notes*

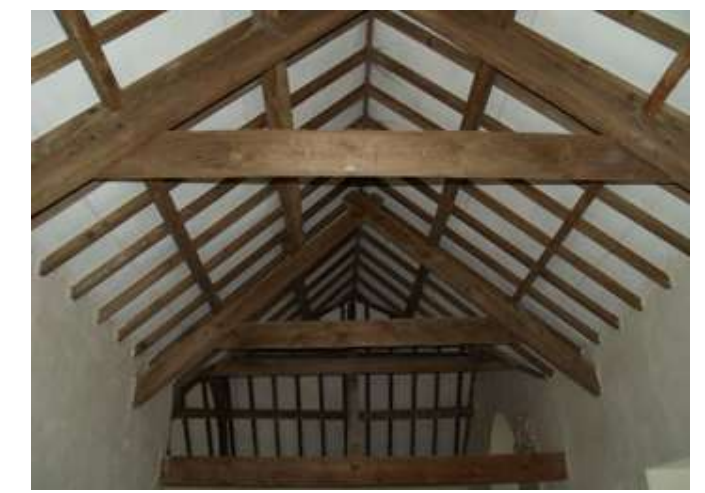

1. An mechanical engineer has three metal beams measure 12m, 10m, and 5m. Can they fit together to make a triangular brace?

2. Another engineer's measurements have lengths of 4m and 11m that need to be fitted by a triangular hinge. What are all the possible values for the length of the third side?

# Goals and Homework

- Goals
	- Write a two-column geometry proof
	- Use the transitive and reflexive properties
	- Know which congruence "shortcuts" work, and which do not
- Homework
	- Worksheet: #1-17

## Go over last night's homework

#### How many geometric "parts" are in a triangle?

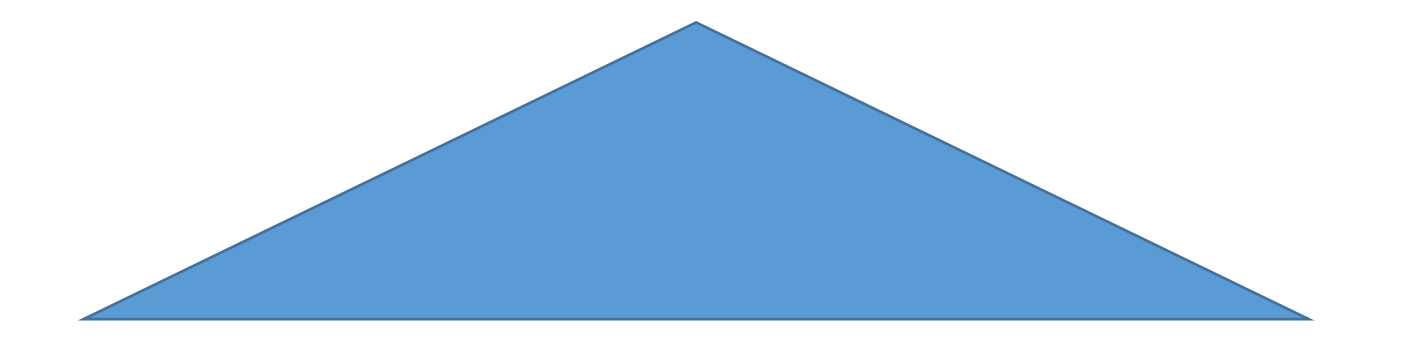

Do we need to show that all six parts match for two shapes to be identical?

- There are **4 shortcuts** that save us time and work.
	- We will discover them in the lab.
- Instead of matching all six parts, you only need to match 3 parts. Saves half the work.

## Why do the shortcuts work?

• Triangle Rigidity:

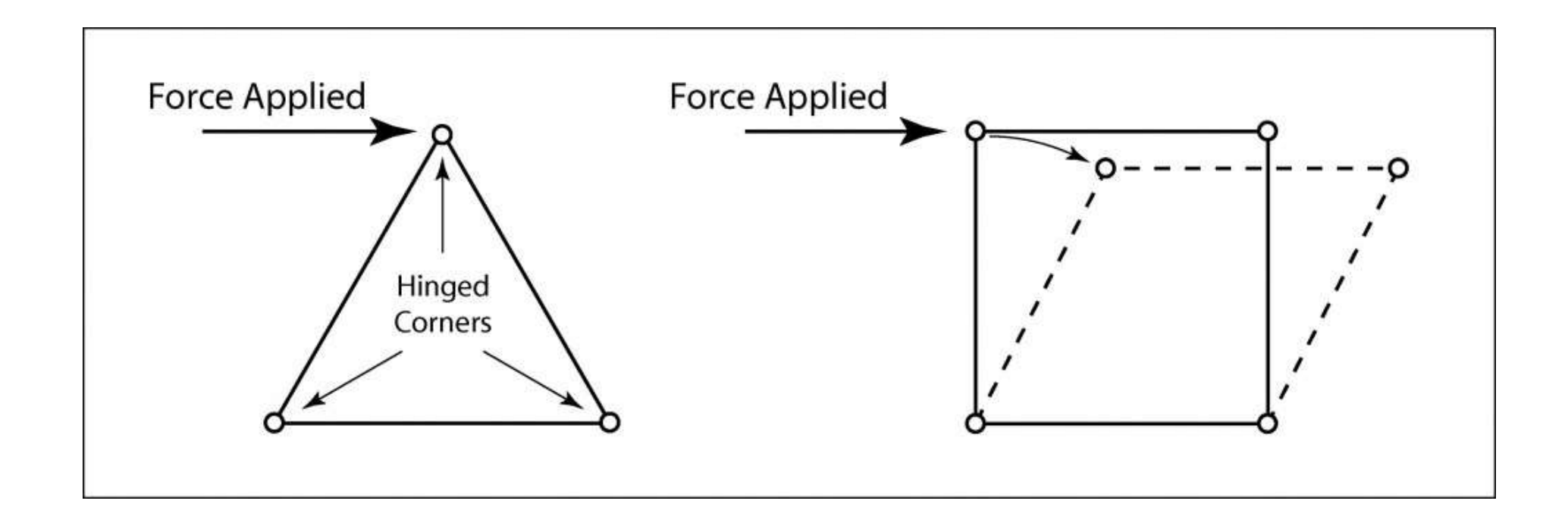

# But first, proofs:

• Reasoning argument that starts with given information and arrives at conclusion.

Statements | Reasons

- How to write a geometric proof:
	- Two columns
- First Reason should always be "Given"
	- Starting with provided information, list under Statements
- Final Statement should always be what was to be proven
	- The final reason will differ from problem to problem

#### Important reasons to remember

- The transitive property
	- For example
		- ∠A ≅ ∠E
		- ∠E ≅ ∠ F
		- So….

#### Important reasons to remember

- The reflexive property
	- "Reflection"
	- Used when two shapes/triangles share a side, so it is congruent to itself

### Let's do an example

• Handout

# The "included" angle or side

- Included = in the middle, belonging
- Draw triangle HTR. What angle is included between HT and TR?

### For computer lab:

- <http://mgeo.weebly.com/tcs>
- Bring lab worksheet, pencil, ruler (optional)
- Make sure speakers are muted